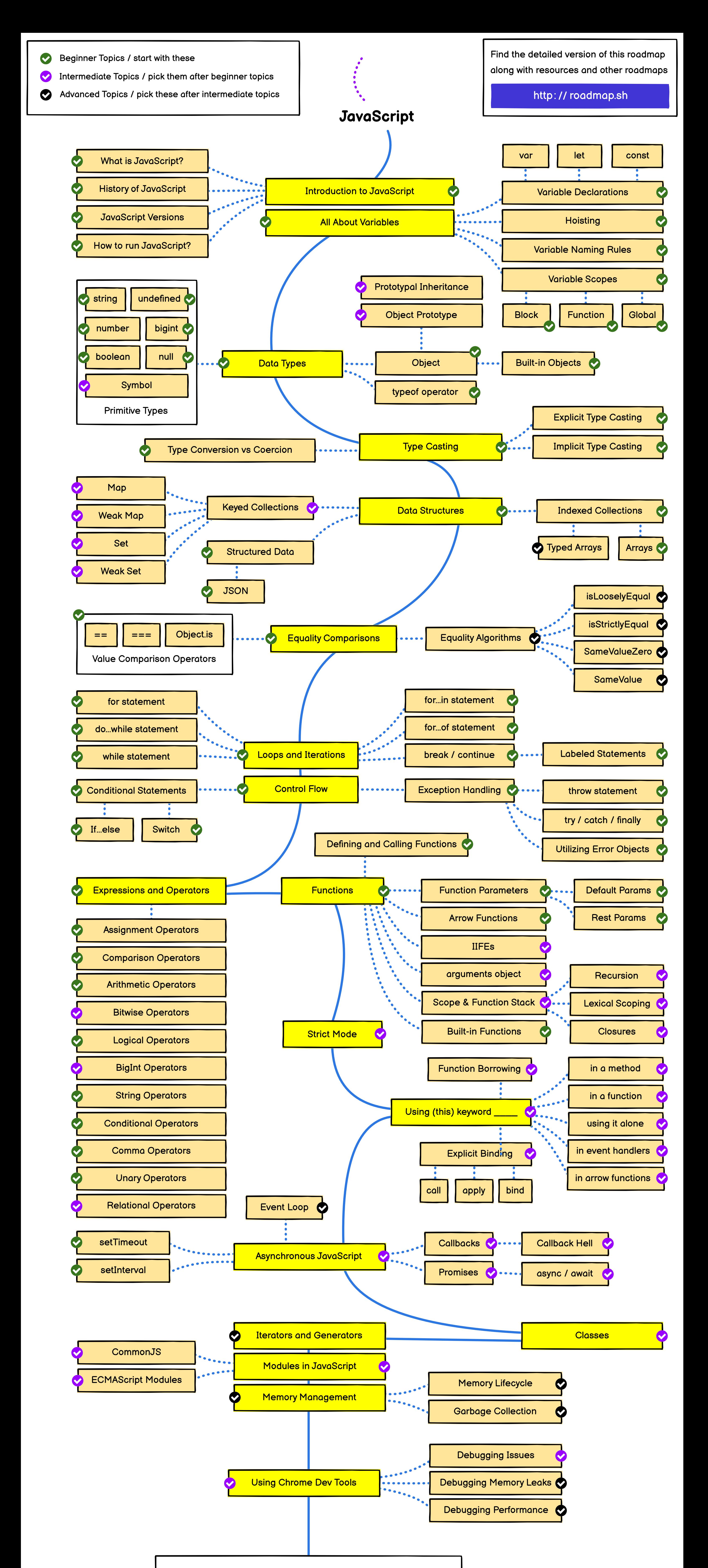

For ecosystem and more, check other tracks involving JavaScript

Frontend Roadmap **Backend Roadmap**